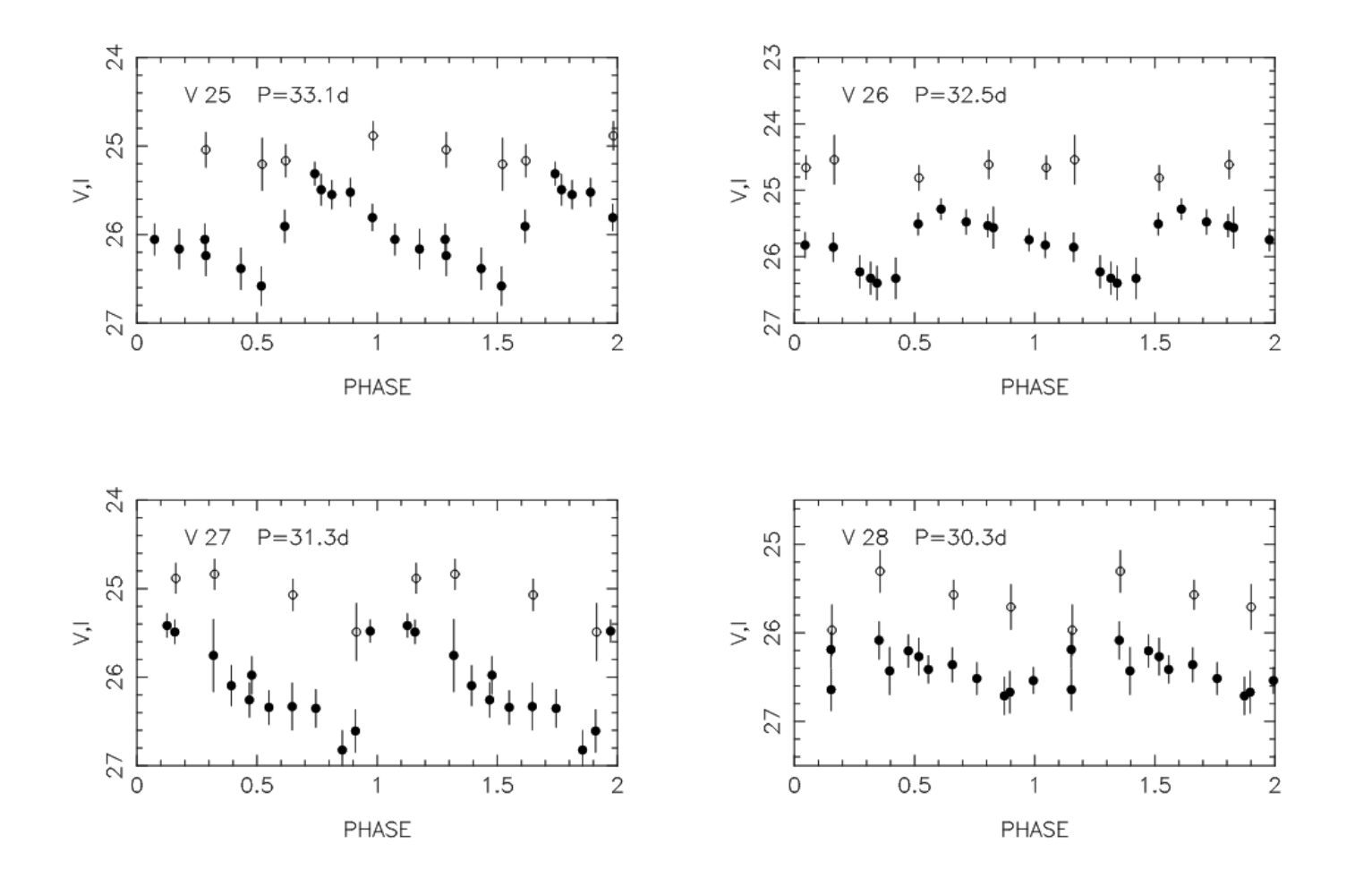

1. Pick one variable star. Measure its average V-band magnitude.

- 2. Use its period to determine its absolute magnitude.
- 3. Compute the distance modulus (m M)
- 4. Compute the distance to this galaxy, in Mpc